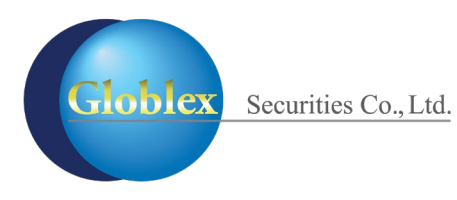

## กรณีที่ ลูกค้าลืมรหัสผ่านแอปพลิเคชัน Streaming

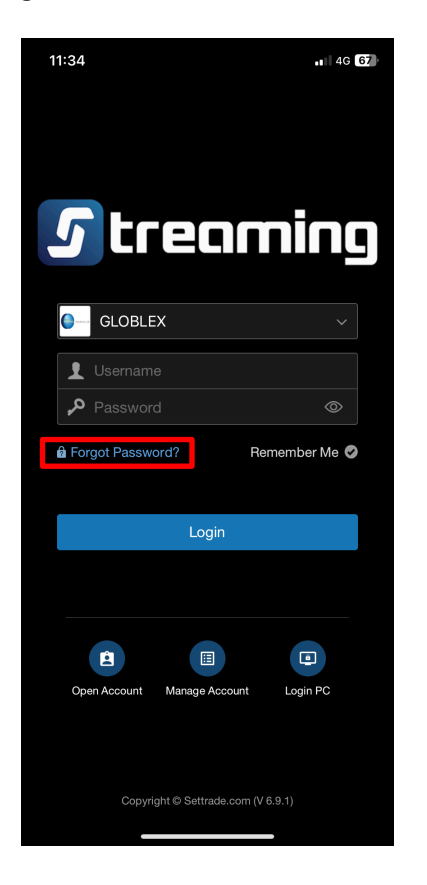

เลือก Forgot Password

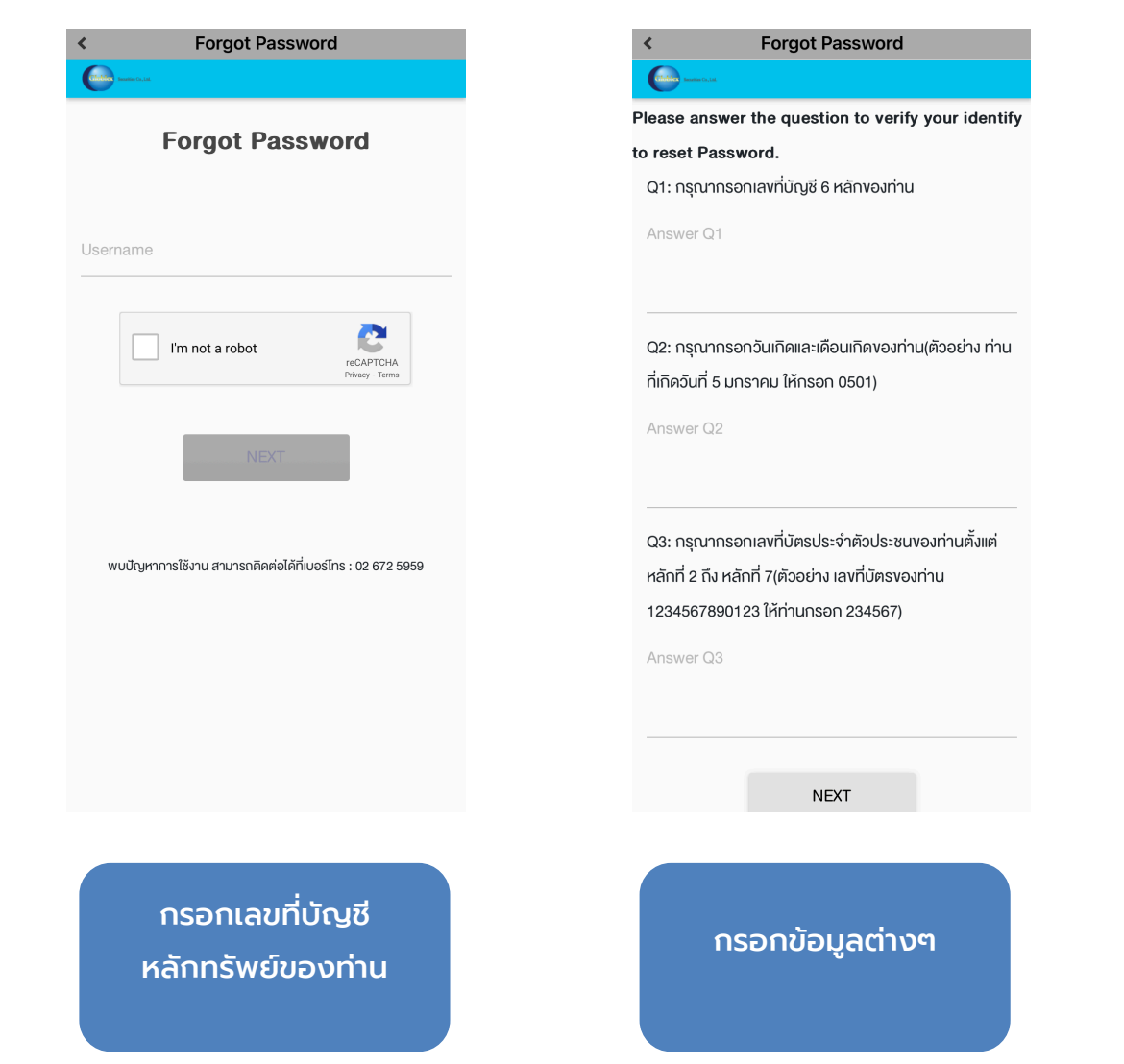

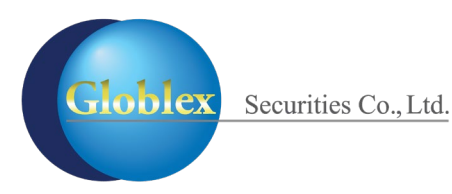

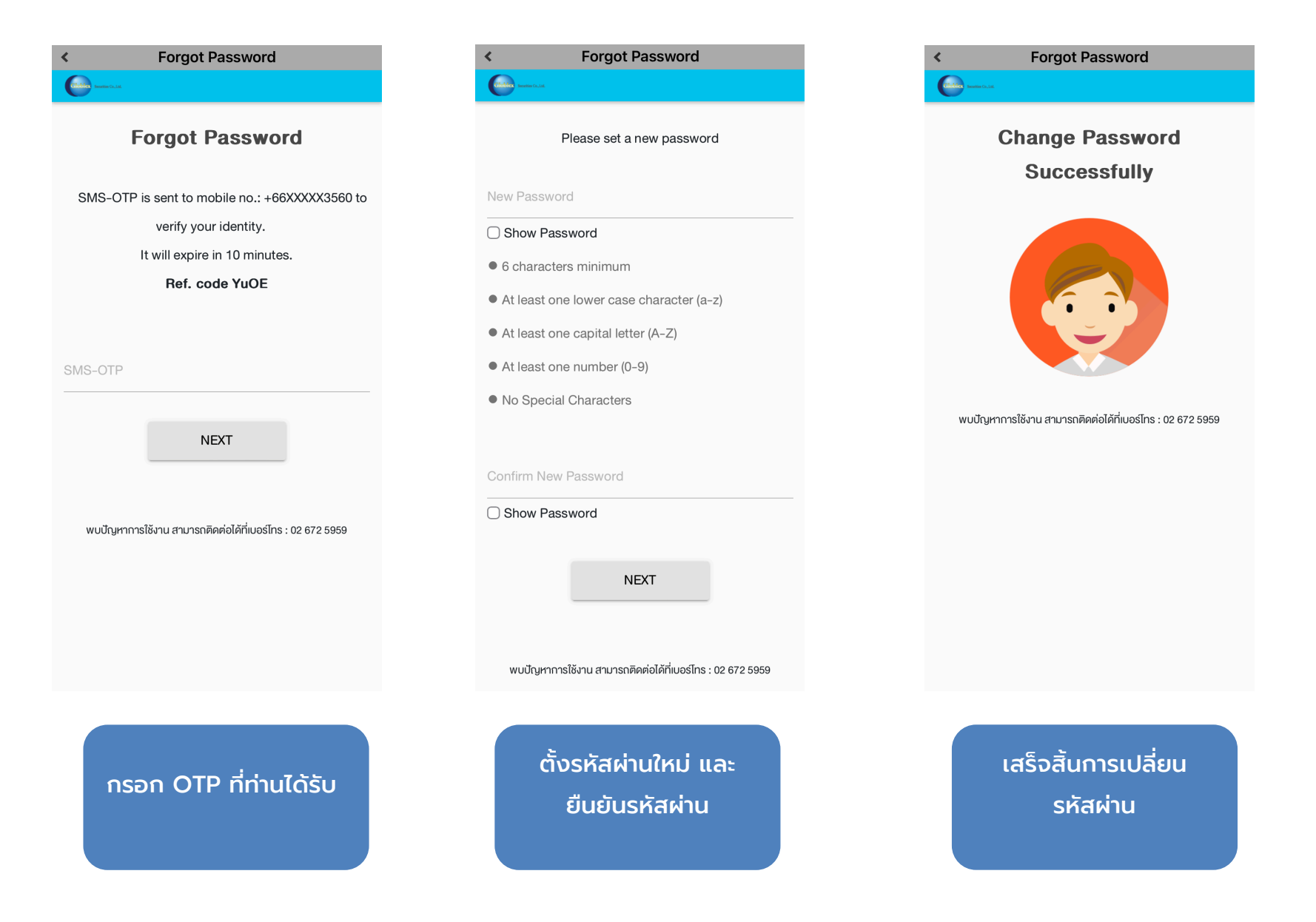